# POPULATION

ISSN - 0184 - 77.83

Bulletin Mensuel d'Informations Démographiques, Économiques, Sociales

et

## Garçons et filles à l'école

'ACCES des filles à l'alphabétisation et à L'i'enseignement dans les sociétés rurales s'est fait en général avec retard, pour de multiples raisons économiques, sociologiques et psychologiques. La France n'échappa pas à cette règle. A la fin du XVII<sup>e</sup> siècle, la proportion d'hommes qui savaient signer le registre lors de leur mariage était d'environ 26 %, le double de celle des femmes (13 %) : sur huit couples, deux hommes mais seulement une femme savaient signer. Tout au long du XVIII<sup>e</sup> siècle, l'extension des « petites écoles », ouvertes par les paroisses, permit un notable progrès, de façon certes inégale selon les régions. De 1740 à 1830 la proportion de garçons sachant signer passa d'environ 40 % à 50 %, celle des filles d'environ 20 à 33 %. A en juger par ce critère, les filles n'ont donc reçu que vers 1800 l'instruction que les garçons recevaient vers 1700.

Le retard se combla progressivement au XIX<sup>e</sup> siècle. La plupart des grandes lois scolaires concernèrent d'abord les garçons, mais furent plus ou moins vite étendues aux filles. L'ordonnance du 29 février 1816, qui charge les communes de pourvoir à l'instruction primaire, fut rendue applicable aux écoles de filles par des textes de 1819 et 1820. La loi Guizot, qui donne aux communes le 28 juin 1833 les moyens de cette obligation, fut étendue aux filles le 23 juin 1836 pour ce qui concerne les<br>moyens, mais non l'obligation. C'est la loi Falloux (15 mars 1850) qui obligea les communes de 800 habitants et plus à entretenir une école primaire de filles, puis la loi Victor Duruy (10 avril 1867) étendit cette obligation aux communes de 500 habitants, avec 34 ans de retard sur les garçons. Alors que le nombre de garçons dans l'enseignement primaire public ou privé était passé de 1 à 2 millions sous la Monarchie de Juillet, ce n'est que sous le Second Empire que le chiffre de 2 millions de filles fut atteint. La proportion d'illettrés s'abaissa à 30 % en 1860 pour les hommes, en 1875 pour les femmes. C'est la Troisième République, à la fin du siècle, qui assura aux deux sexes l'égalité et l'universalité de l'enseignement primaire.

SOCIÉTÉS

Octobre 1981 Numéro 151

Le décalage se reporta alors sur l'enseignement secondaire. Héritiers des écoles de cadets et des collèges religieux de l'Ancien Régime, les lycées avaient été créés par le Consulat (loi du 11 floréal an X, l<sup>er</sup> mai 1802) en coexistence avec des écoles secondaires communales et ecclésiastiques, pour les seuls garçons. Il faut attendre la<br>loi Camille Sée, du 21 décembre 1880, votée avec l'ensemble des grandes lois scolaires de Jules Ferry, pour que soient créés des externats de jeunes filles. Alors que, bon an mal an, quelques milliers de jeunes gens devenaient bacheliers (environ 2000 vers 1825, 4000 en 1860, 6 000 vers 1875), c'est seulement en 1861 qu'une femme de 37 ans, Julie Daubié, devint à Lyon la première bachelière. Le nombre annuel de bachelières n'atteignit... dix qu'en 1892, cent<br>qu'en 1909, mille qu'en 1920. Au début du siècle, environ le centième de chaque classe d'âge obtenait son baccalauréat, mais comme il ne s'agissait guère que de garçons, cela revient à dire que 2 % des garçons l'obtenaient, et 0 % des filles. Pendant longtemps, la croissance du nombre et de la proportion des jeunes gens obtenant leur baccalauréat, accélérée par la gratuité de l'enseignement secondaire décidée dans les années trente, s'est faite avec ce décalage approximatif de deux « points » entre filles et garçons (1). Mais ce retard, une première fois réduit pendant la période de l'Occupation, s'est comblé au long des années cin-

par l' Institut Etudes Edité National  $d$  . Démographiques 27, rue du Commandeur, 75675 Paris Cedex 14. Tel : 320 - 13 - 45

<sup>(1)</sup> A vrai dire, le brevet supérieur a longtemps joué le rôle de « baccalauréat des filles ». De 1930 à 1945, les filles étaient deux fois plus nombreuses à l'obtenir que les garçons.

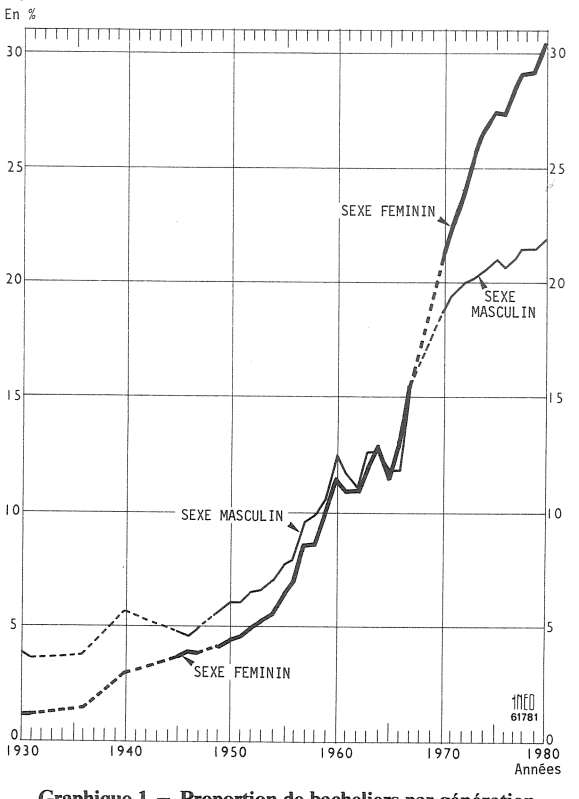

Graphique 1 - Proportion de bacheliers par génération, selon l'année du diplôme, par sexe.

quante jusqu'à ce qu'en 1964 et systématiquement à partir de 1968, le nombre de bachelières l'emporte sur celui des bacheliers. L'écart inverse s'est ensuite accentué : en 1980, si 26 %, plus du quart, de chaque génération obtient son baccalauréat, il s'agit en fait d'environ 30 % des filles et seulement 22 % des garçons (graphique 1). Dans les dernières années en particulier, plus des trois quarts de l'accroissement des effectifs de bacheliers sont dus aux jeunes filles : entre 1972 et 1980, l'accroissement total est proche de 40 000 (de 184 200 à 222 400), celui du nombre de bachelières est proche de 30 000 (de 100 100 à 129 700), celui du nombre de bacheliers est inférieur à 10 000 (de 84 100 à 92 700).

Le phénomène est ambigu. Il traduit évidemment le fait que les jeunes filles d'aujourd'hui se destinent à la vie professionnelle et qu'elles ont pour cela encore plus bénéficié que leurs condisciples masculins de la généralisation de l'enseignement secondaire, où elles réussissent mieux. Mais il résulte également de la nature des emplois auxquels elles accèdent. La dispersion des niveaux – et donc des âges auxquels les garçons quittent le système scolaire est plus grande que pour les filles. Beaucoup de garçons, souvent pressés par leurs parents, ne poussent pas leurs études jusqu'au baccalauréat

et entrent en apprentissage dès la fin de leur scolarité obligatoire. Mais ceux qui deviennent bacheliers poursuivent des études supérieures un peu plus fréquemment que les filles. D'autre part une majorité de garçons sont orientés dans les métiers de l'industrie, alors que les filles le sont de préférence dans les métiers « tertiaires » de l'enseignement, de l'administration, du secrétariat ou des professions para-médicales. professions pour lesquelles le niveau de diplôme est déterminant. D'un certain point de vue la scolarisation plus forte des filles est comparable à celle qu'on a observée globalement dans les régions moins développées (2) où elle est une réaction au moins grand nombre de débouchés industriels. Notons que si la formation protège contre le chômage, une formation égale protège moins les filles que les garçons.

Ces clivages professionnels se traduisent dans les classes préparatoires à l'apprentissage, aux certificats d'aptitude professionnelle (CAP), et au Brevet d'études professionnelles (BEP) (3) : les jeunes gens se trouvent en majorité dans les sections industrielles, mécanique, BTP, menuiserie, métallurgie, fonderie ; parmi les sections tertiaires, seule la préparation au CAP d'aidecomptable regroupe un nombre important de garçons. Celles de sténodactylo et commerce sont largement féminines. Dans les sections industrielles, seules celles de l'habillement accueillent beaucoup de filles.

Au baccalauréat les filles sont largement majoritaires dans les séries A, littéraire (79 % des admis en 1980 contre 69 % en 1970) et B. économique (65 % contre 51 %). Mais les garçons le sont encore dans la prestigieuse série C, mathématique (38 % de filles, contre 28 % en 1970). Dans les baccalauréats de technicien, créés en 1969, et dont l'importance numérique s'accroît (28 % de l'ensemble en 1980) il y avait en 1980 dans les séries « industrielles » seulement 2 300 filles sur 19 600 admis (soit 12 %) et elles se trouvaient principalement d'ailleurs dans les séries « biochimie » et « biologie ». tandis qu'il y avait 34 300 filles sur 43 100 admis (soit 80 %) dans les séries « tertiaires » (techniques administratives, techniques de gestion, sciences médico-sociales...).

Dans l'enseignement supérieur, les jeunes filles sont largement majoritaires dans les universités de lettres et de pharmacie, mais minoritaires dans les Instituts universitaires de technologie (IUT), les universités scientifiques, et surtout les classes préparatoires aux grandes écoles et

<sup>(2)</sup> Voir Population et Sociétés, nº 92, juin 1976, « Les disparités démographiques régionales »

<sup>(3)</sup> Voir à ce sujet : « Les anciens élèves des classes de BEP », par Guy Ruban, Observatoire national des entrées dans la vie active, cahier 5-6, CEREQ, la Documentation Française, 1981.

les écoles d'ingénieurs elles-mêmes. Dans cellesci le pourcentage de filles reste inférieur à 15 %, mais il était de 5 % il y a dix ans. De plus les filles s'arrêtent plus souvent dès l'obtention de la licence, donc en moyenne avec un diplôme moins élevé que les garçons.

La course-poursuite des filles, qui avait pour enjeu l'enseignement primaire au XIX<sup>e</sup> siècle, puis l'enseignement secondaire dans les deux premiers tiers du XX<sup>e</sup> siècle est donc terminée et la réussite scolaire des filles est aujourd'hui meilleure. Mais elle se poursuit encore dans les enseignements scientifiques et industriels de tous niveaux, pour l'obtention du premier emploi et pour l'intégration des femmes dans toutes les branches professionnelles. La mixité est devenue la règle administrative pour les écoles primaires et secondaires ouvertes depuis 1962, pour les lycées d'enseignement professionnel depuis 1966. Mais elle est loin d'être une règle sociologique générale.

Michel Louis LEVY

### **BIBLIOGRAPHIE**

#### Données sociales 1981

Voici la quatrième édition de *Don*nées sociales (1). La précédente datait de 1978, et les utilisateurs apprécieront la mise à jour des tableaux très complets et fréquemment rétrospectifs sur la population, l'emploi, le chômage, les revenus, le logement, les finances publiques, les prestations sociales, etc.

Mais de plus, la présente livraison, préparée sous la direction de Jean Bégué, contient plusieurs études originales dont le caractère commun est de proposer des analyses par catégories sociales de phénomènes (par exemple les naissances hors mariage) surtout connus au plan global. Les groupes sociaux font d'ailleurs l'objet d'une présentation détaillée, catégorie par catégorie, d'Alain Desrosières et Laurent Thévenot. On en rapprochera l'analyse, par Jean-Claude Deville, de l'« homogamie » des milieux sociaux qui répond à la question « Qui épouse qui ? ». Plusieurs dépouillements de l'« enquête famille » de 1975, qui n'avaient pas encore été publiés, sont présentés. La population étrangère fait l'objet d'une étude attentive de Léna Lori qui analyse en particulier les conditions de logement par nationalité. Dans son étude sur la population active, Maryse Huet consacre une place importante aux formes

d'emplois précaires : travail temporaire, intérimaire, à temps partiel... Joëlle Affichard combine des travaux de l'I.N.S.E.E., du S.E.I.S. (ministère de l'Education nationale) et du C.E.R.E.Q. pour faire le point d'une question particulièrement actuelle, l'insertion professionnelle des jeunes. Un schéma spectaculaire illustre l'affirmation faite dans l'éditorial du présent bulletin : le taux de chômage des jeunes diminue avec la formation adquise, mais à formation égale, est plus fort pour les filles que pour les garçons. Caroline Roy détaille par catégories sociales et démographiques certains résultats de l'enquête sur les budgets-temps de 1974 portant sur les loisirs et les activités domestiques. Jean-Claude Willard récapitule les effets des prestations familiales sur les ressources de diverses configurations de famille. Françoise Œuvrard étudie l'origine sociale des élèves et étudiants à différents niveaux d'enseignement.

Une annexe détaillée des sources statistiques utilisées et un index récapitulant le contenu des quatre éditions de Données sociales complètent fort utilement l'ouvrage qu'on fera bien de consulter au début de toute recherche d'information sociale.

M. L.

### **OUVRAGES CONSULTÉS**

• « Histoire de l'enseignement en France 1800-1967 », par Antoine Prost, Armand Colin, collection U, 1968.

· « Lire et écrire. L'alphabétisation des Français de Calvin à Jules Ferry », par François Furet et Jacques Ozouf.<br>Les éditions de Minuit, le sens commun, 1977.

« L'enfance et la jeunesse dans la société française. 1800-1950 », par Maurice Crubellier, Armand Colin, 1979.

· « L'entrée dans la vie active de la génération 1955 », par Jean-Pierre Fagner, dans « Jeunes et premiers emplois »,<br>Centre d'études de l'emploi, cahier n° 20, PUF, 1980.

· « Les signatures au mariage de 1740 à 1829 », par Jacques Houdaille, Population, INED, 1977, nº 1.

« La population des bacheliers en France. Estimation et projection jusqu'en 1995 », par Jean-Claude Chesnais,<br>Population, INED, 1975, n° 3.

« La scolarisation féminine dans les établissements du premier et du second degré », par Mme Malègue, Études et documents, ministère de l'Éducation, SEIS, nº 79.2

« L'évolution du nombre de bacheliers 1851-1979 », par Sylvaine Breillat et Serge Peano, Études et documents, ministère de l'Éducation nationale, SEIS, n° 81.2.

« Garçons et filles face à leur insertion professionnelle » par Patrick Clémenceau et Michel de Virville (CEREQ), Economie et statistique, INSEE, nº 134, juin 1981.<br>
• Note d'information, ministère de l'Éducation n° 80-22,

80-42, 81-05, SEIS, 58, boulevard du Lycée, 92170 Vanves.

### « POPULATION » Nº 4/5, 1981

### **SOMMAIRE**

\*\*\* : Dixième rapport sur la situation démographique de la France.

L. ROUSSEL : Le remariage des divorcés.

C. HÖHN : Les différences internationales de mortalité infantile : illusion ou réalité ?

D. BLANCHET : Evolution de la fécondité des régions françaises depuis 1960.

P. COLLOMB : Les émigrants de l'Ouest Audois dix-neuf ans après. III.

> LA CONJONCTURE DÉMOGRAPHIQUE

A. MONNIER : L'Europe et les pays développés d'outre-mer.

A. MONNIER : *La reprise ré*cente de la natalité dans quel-' ques pays d'Europe occidentale.

### **VIENT DE PARAITRE**

*L'ARGENT DES IMMIGRÉS* Revenu, épargne et transferts de huit nationalités immigrées en France sous la direction de J.-P. Garson et G. Tapinos « Travaux et documents », nº 94 Diffusion P.U.F. Broché: 60,00 F.

<sup>(1)</sup> Un volume  $21 \times 29,7$ , 388 pages. En vente à l'I.N.E.D., dans les Observatoires économiques régionaux et chez les libraires spécialisés. Prix : 75 F.

### **QUELQUES CHIFFRES**

#### Natalité et mortalité en Europe et dans les pays développés

Le tableau ci-dessous met à jour celui publié annuellement dans Population et Sociétés et en dernier lieu dans le nº 140 (octobre 1980). Il est extrait comme les précédents d'une chronique plus complète<br>d'Alain Monnier, parue dans Po-<br>pulation 1981 n° 4-5, p. 885 à 921.

 $*$   $*$ 

Les tendances de la natalité observées en 1979 se sont confirmées en 1980 : légère reprise dans plusieurs pays, en particulier en Allemagne fédérale, au Royaume-Uni et en France, mais poursuite de la baisse dans les pays méditerranéens, Italie et Éspagne notamment. Le taux de natalité de la RFA passe à nouveau au-dessus de 10 p. 1000, mais demeure nettement inférieur à celui de tous les autres pays étudiés. Le nombre de naissances en Italie, qui était supérieur à celui du Royaume-Uni jusqu'en 1978, lui a été inférieur de près de 100 000 en 1980<br>(657 000 naissances en Italie, 753 500 au Royaume-Uni) et l'écart avec celui de la RFA qui était encore de 100 000 en 1979 n'est même plus de 40 000 en 1980 (620 700 naissances en Allemagne fédérale). A la suite de l'entrée en vigueur de la loi - très libérale sur l'avortement, on a enregistré<br>en Italie en 1979, 30 avortements légaux pour 100 naissances vivantes, chiffre relativement élevé : en Europe occidentale, seuls les chiffres de la Suède et du Danemark sont supérieurs.

Dans les pays où la fécondité a un peu remonté, le phénomène paraît résulter de la coïncidence entre l'arrêt de la baisse des naissances dans les toutes premières années du mariage et d'un certain « rattrapage » des naissances antérieurement différées par les couples plus anciens. Cet effet devrait donc s'atténuer, et la poursuite de l'augmentation de la natalité dépendra d'une éventuelle reprise de la nuptialité.

Les taux de mortalité sont en général stables, les progrès médicaux étant contrebalancés par les effets du vieillissement. Des diminutions appréciables de la mortalité infantile sont observées en Allemagne fédérale, au Royaume-Uni, en Espagne et en Italie, qui se rapprochent du taux français, lui-même encore supérieur à ceux des pays scandinaves, des Pays-Bas, de la Suède et du Japon. Le nombre de décès est resté supérieur à celui des naissances en Allemagne fédérale et en Autriche, et il est proche de celui-ci en

Allemagne de l'Est, en Hongrie, au Luxembourg, au Danemark. M.L.

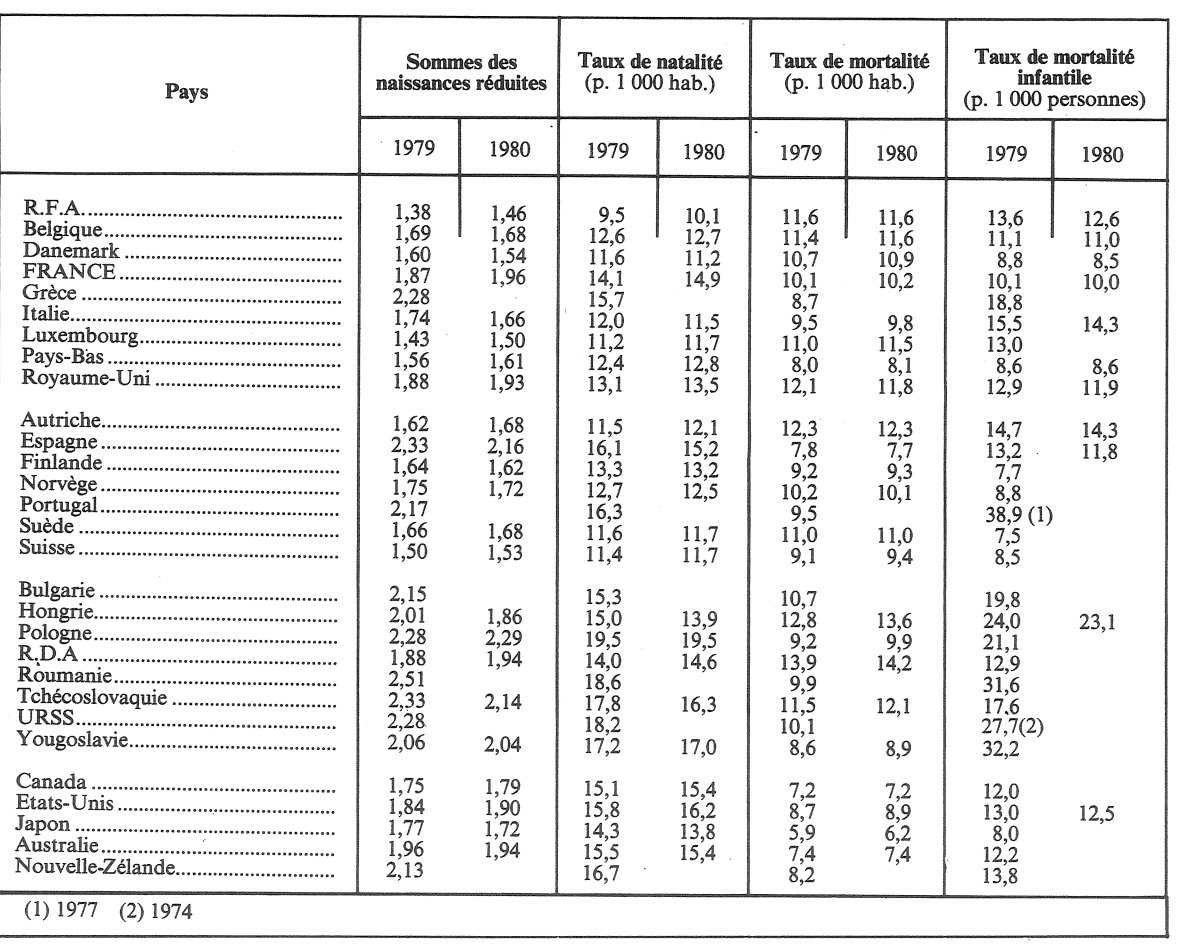

Directeur-Gérant : Gérard Calot. - C.P. nº 1343 ADEP. Imp. Bayard-Presse, Paris. - Dépôt légal (4<sup>e</sup> trim. 1981). Édité par l'I.N.E.D. : 27, rue du Commandeur, 75675 Paris, Cedex  $14. - 320.13.45. - CCP$  Paris 9065-75.

Le numéro Abonnement 1 an Abonnement 2 ans Abonnement 3 ans

 $France : F 2,00$ France: F 20,00 France: F 35,00 France: F 50,00

Etranger: F  $E$ tranger :  $F$  30,00  $E$ <sup>11</sup> anger :  $F$  50,00 Etranger: F 70,00